## ALGORITHMEN ZUM SUCHBAUM

```
TOrderedTree=class(TBinTree)
private
   function IsoliereGroesstesElement(var grElem: TOrderedTree): TOrderedTree;
   function EchtLoeschen: TOrderedTree;
public
   function insertItem(pItem:TItem): TOrderedTree;
   function searchItem(pItem:TItem):TItem;
   function removeItem(pItem:TItem): TOrderedTree;
   function getSortedList:TLinList;
end;
```
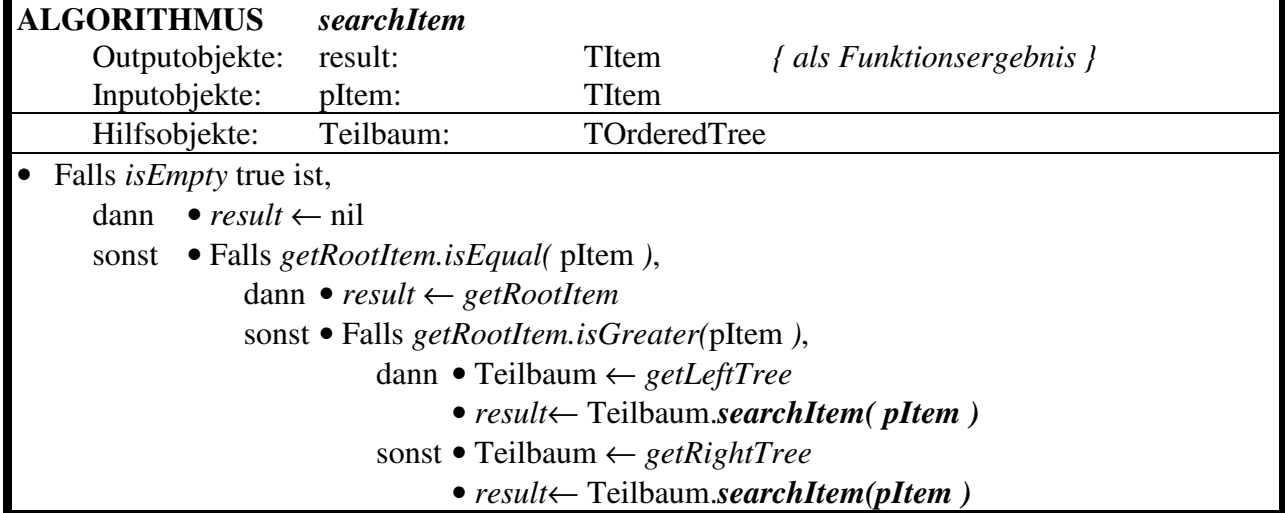

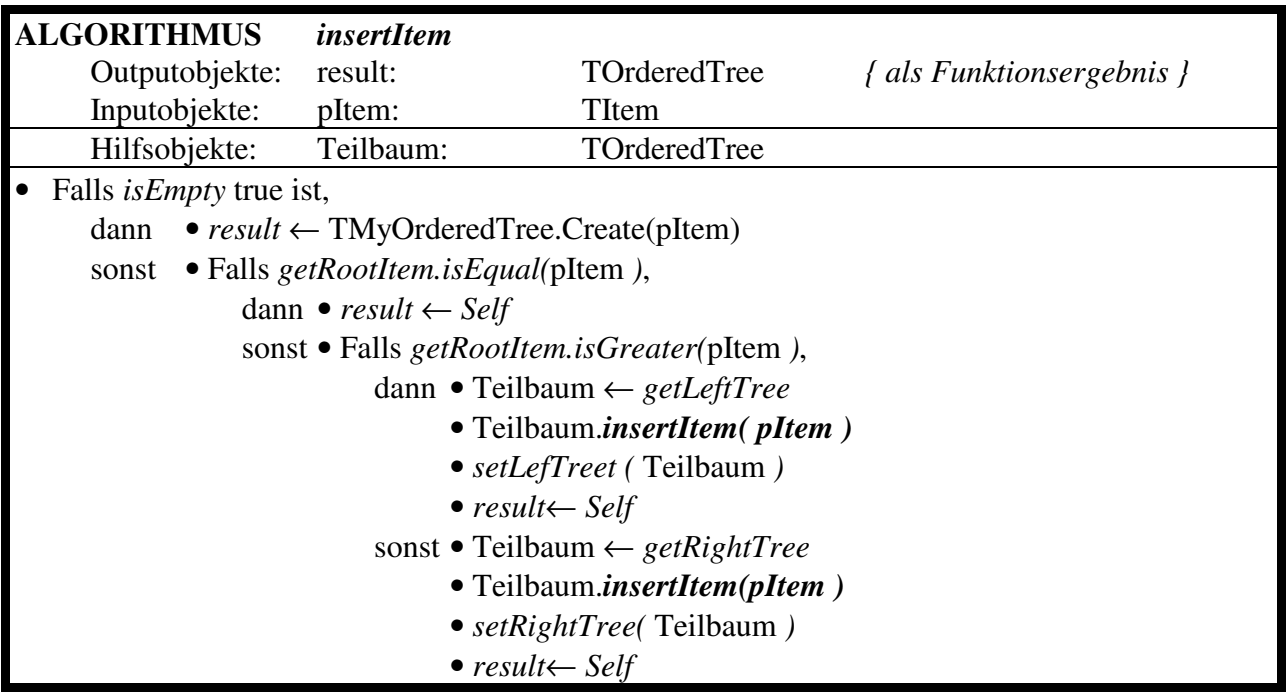

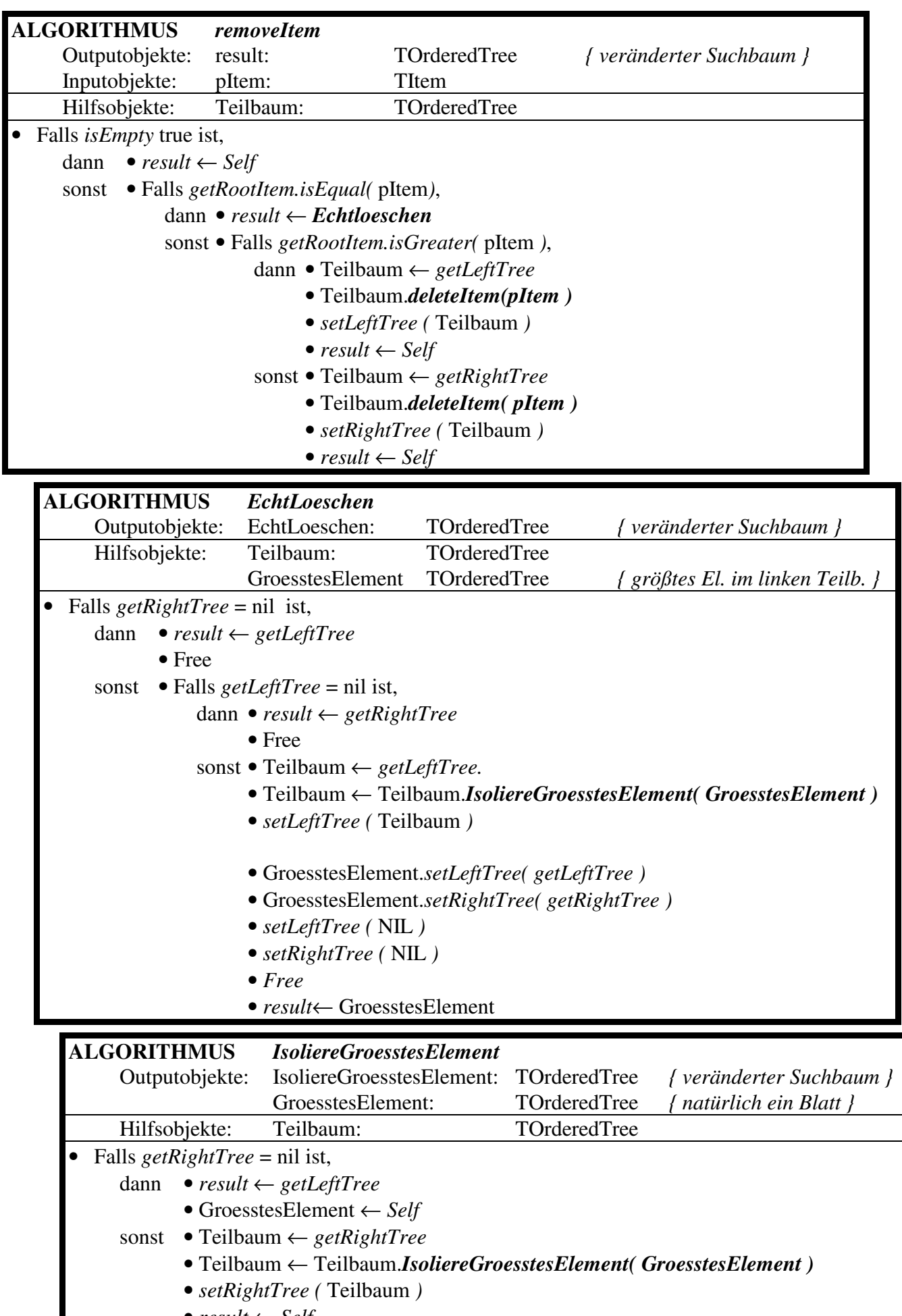

• *result* ← *Self*

I